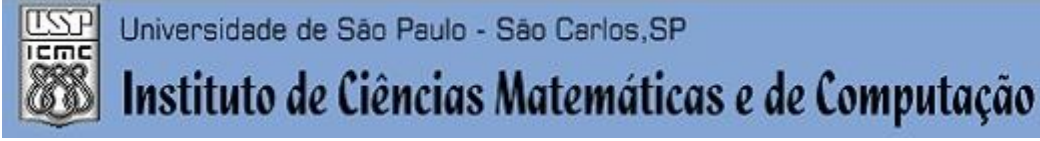

**USP – ICMC – SSC**

## **SSC0301 - Introdução à Computação para Engenharia Ambiental**

**Professor responsável:** *Fernando Santos Osório* **Semestre:** 2013/2 **Prof. Auxiliar: Artur Lovato da Cunha** E-mail prof. :

**E-mail prof. :** fosorio @ icmc.usp.br **fosorio** @ gmail.com<br>arturlc @ icmc.usp.br

*Nome do Aluno:* 

 **Número USP** :  $\hspace{1.6cm}$  **DATA:** 04/10/2013

## *PROVA TEÓRICA – P1 (Prova Escrita)*

1) Faça um "teste de mesa" para determinar a saída dos programas abaixo.

```
a. [2.0]
#include<stdio.h>
int main() {
  int vet[6] = \{33, 0, 34, 12, 35, 11\};
  int a = vet[1];int b = vet[3];int c = vet[5];while ((a < c) \& (b > 0)) }
       a=a+1;b=b-1;}
  printf("a:%d \ln", a);
  printf("b:%d \langle n", b \rangle;
  printf("c:%d \n",c);
  return 0;
}
```
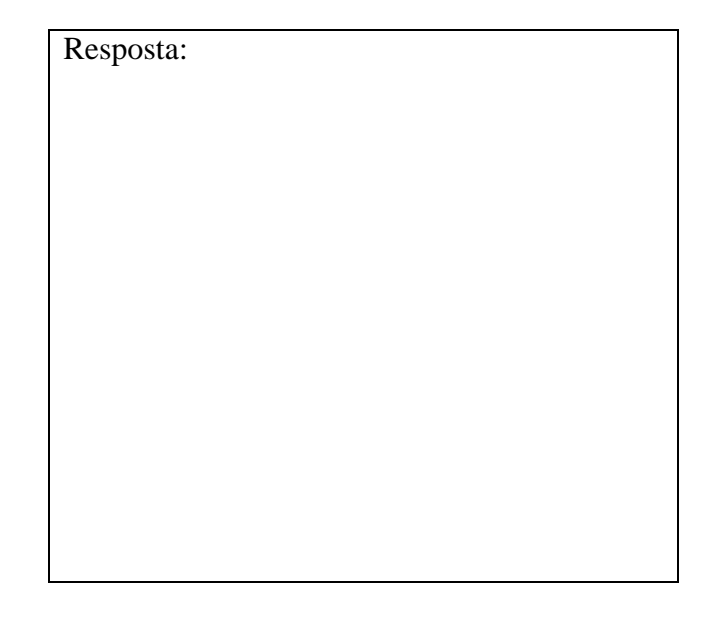

```
b. [Extra - 2.0]
#include<stdio.h>
int main() {
  int \text{vet}[10] = \{5, 3, 4, 7, 1, 2, -1, 6, 0, 0\};int i = 0;while (i \ge 0) {
      printf("%d ", vet[i]);
       i = \text{vet}[i];}
  return 0;
}
```
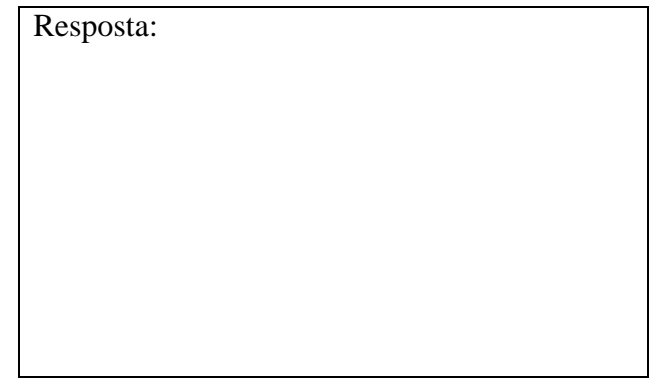

2) [2.5] Faça um programa para ler 5 números inteiros e armazená-los em um vetor. Em seguida, calcule e imprima na tela a quantidade de números positivos e de números negativos desse vetor, como no exemplo a seguir.

```
Digite o valor: 5
Digite o valor: -2
Digite o valor: -3
Digite o valor: 6
Digite o valor: -7
Quantidade de números positivos: 2
Quantidade de números negativos: 3
```
3) [3.0] O governo estadual verificou a necessidade de ampliação da produção de energia elétrica para atender ao aumento da demanda nos próximos anos. Sua empresa foi contratada para auxiliar na avaliação do impacto ambiental provocado pela construção de uma usina hidrelétrica. Existe uma lista com 5 possíveis locais para a construção dessa nova planta produtiva e você tem acesso a informações de um estudo prévio que mensura o impacto ambiental a partir de **3 fatores regionais**: *número de habitantes*, *estimativa do tamanho da fauna* e *estimativa do tamanho da flora*. Segundo esse estudo, o coeficiente de impacto para cada habitante, para cada animal e para cada árvore de grande porte é dado pela tabela abaixo:

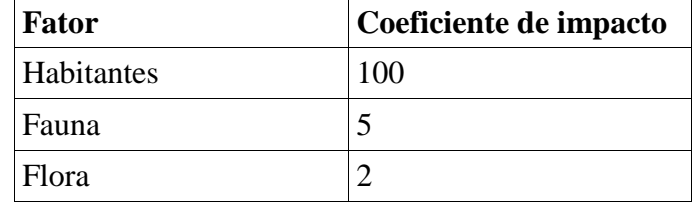

Dessa forma, uma localidade com 2 habitantes, fauna com tamanho 4 e flora com tamanho 3 teria um impacto ambiental de 226 (=  $100*2+5*4+2*3$ ).

De acordo com a descrição anterior, o seu programa deve atender os seguintes requisitos:

- a. **Entrada dos dados**: ler os valores dos **3 fatores** para as **5 localidades** e armazenar os dados em vetores (cada fator deve ter um vetor). A ordem da leitura dos dados deve ser: número de habitantes, tamanho da fauna e tamanho da flora para a primeira localidade, depois o número de habitantes, tamanho da fauna e tamanho da flora para a segunda localidade, e assim por diante até a quinta localidade.
- b. **Cálculo do impacto ambiental**: determinar o valor total do impacto ambiental para cada uma das localidades e exibir os valores na tela.
- c. **Seleção da localização**: encontre a localização ideal para a construção da nova usina (localização com menor impacto ambiental) e imprima o seu valor na tela.

Exemplo da tela e de interação com o programa:

```
Numero de habitantes da localizacao 1: 1000
Tamanho da fauna da localizacao 1: 5000
Tamanho da flora da localizacao 1: 12000
Numero de habitantes da localizacao 2: 1200
Tamanho da fauna da localizacao 2: 2000
Tamanho da flora da localizacao 2: 6000
Numero de habitantes da localizacao 3: 800
Tamanho da fauna da localizacao 3: 8000
Tamanho da flora da localizacao 3: 10000
Numero de habitantes da localizacao 4: 500
Tamanho da fauna da localizacao 4: 13000
Tamanho da flora da localizacao 4: 20000
Numero de habitantes da localizacao 5: 800
Tamanho da fauna da localizacao 5: 4500
Tamanho da flora da localizacao 5: 25000
++ Relatorio Ambiental ++
Impacto na localizacao 1: 149000
Impacto na localizacao 2: 142000
Impacto na localizacao 3: 140000
Impacto na localizacao 4: 155000
Impacto na localizacao 5: 152500
++ Localizacao ideal ++
A usina deve ser construida na localizacao 3.
O impacto ambiental será de 140000.
```
4) [2.5] Verifique se os comandos a seguir estão corretos, de acordo com as suas descrições. Caso algum erro seja encontrado (1 erro por programa), indique e providencie as devidas correções.

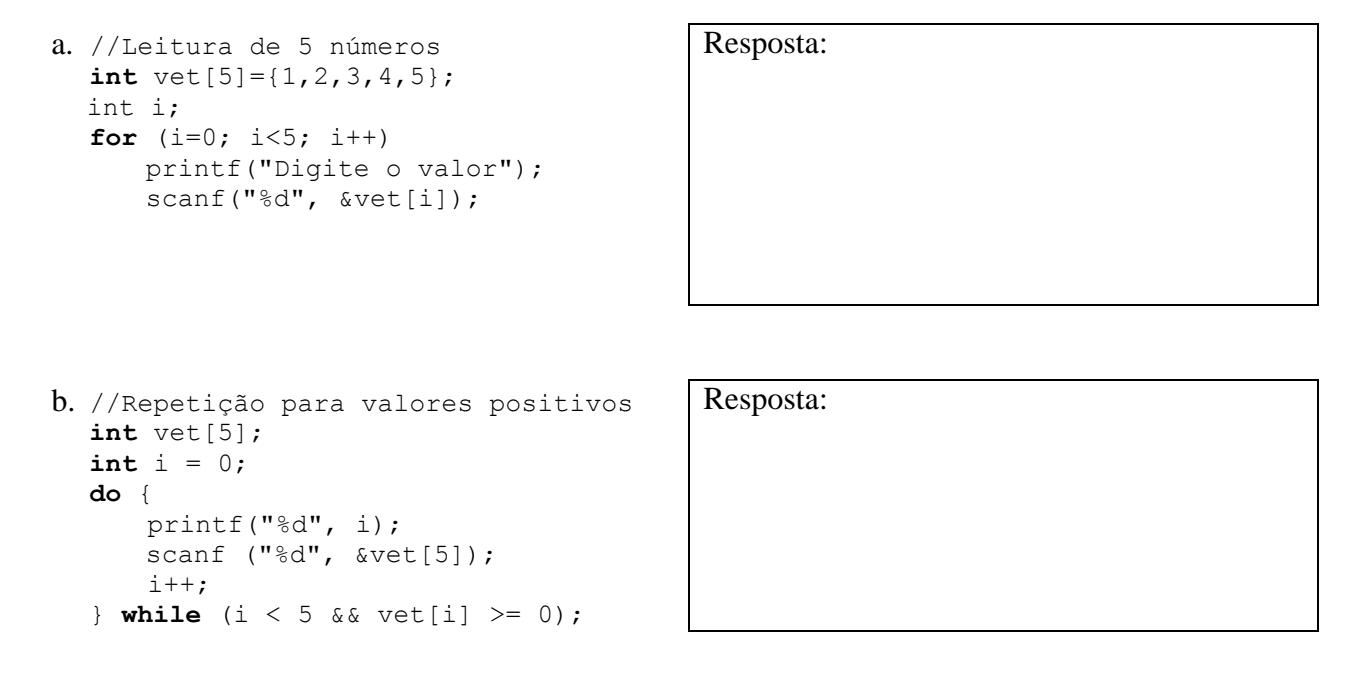

```
c. //Verifica se A é maior do que B
  if (A > B);
      printf("A maior do que B");
                                           Resposta:
d. //Imprime os 5 elementos do vetor
  int i;
  int vet[5] = \{1, 2, 3, 4, 5\};
  for (i=5; i>0; i=-) {
      printf("%d \n", vet[i]);
  }
                                           Resposta:
e. //Verifica se A é igual a B
  if (A = B)printf("A igual a B\n");
  } else {
      printf("A diferente de B\n");
  }
                                           Resposta:
```
## **REGRAS EM RELAÇÃO REALIZAÇÃO DESTA PROVA**

- 1. A PROVA É **INDIVIDUAL.**
- 2. A PROVA É **COM CONSULTA AO MATERIAL INDIVIDUAL.** (Pode consultar: cadernos, anotações, livros – qualquer tipo de material escrito ou impresso)
- 3. **NÃO É PERMITIDO O EMPRÉSTIMO DE MATERIAL** (Cadernos, Anotações, Livros, etc).
- 4. **NÃO É PERMITIDO O USO DE DISPOSITIVOS ELETRÔNICOS** durante a prova. (Não pode usar: notebook, computador, palmtops/pdas, celular, etc.)
- 5. RESPONDER A PROVA NAS FOLHAS FORNECIDAS: A CANETA OU A LÁPIS. **SE FOR RESPONDIDA A LÁPIS** E TIVER QUALQUER INDÍCIO DE ALTERAÇÃO OU RASURA, **NÃO SERÃO ACEITOS PEDIDOS DE REVISÃO** DE PROVA.
- 6. LEMBRE-SE DE **IDENTIFICAR A PROVA** COM O SEU NOME E NÚMERO USP. DEVOLVER A FOLHA DE RESPOSTAS JUNTAMENTE COM A PROVA (Questões).
- *>> Não será tolerado qualquer tipo de troca de informações entre alunos durante a prova!*
- *>> Responda a prova de forma LEGÍVEL. Se não for possível entender o texto, é questão errada!*

*>> Qualquer dúvida, chame o professor e aguarde SENTADO em sua cadeira para ser atendido.*

*>> Somente se dirija ao professor quando for entregar a prova.*